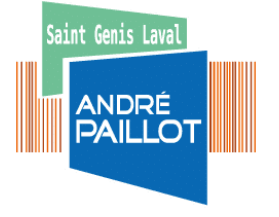

 $\overline{\phantom{a}}$ 

Lycée André Paillot 4, Chemin des Grabelières 69230 SAINT GENIS LAVAL Tél. : 04.78.56.75.75 Fax : 04.78.56.37.00 Mail [: epl.st-genis@educagri.fr](mailto:epl.st-genis@educagri.fr)

Photo d'identité récente de l'élève ou de l'étudiant

(*À coller*)

# **DOSSIER D'ADMISSION Année scolaire 2023-2024**

# **CLASSE DE :**

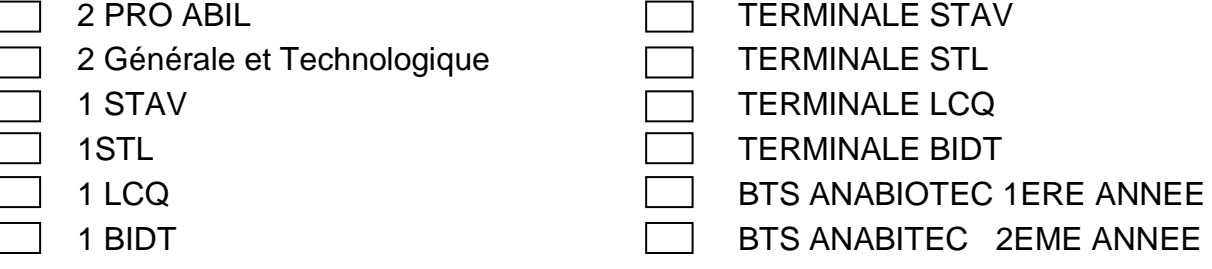

# **RENSEIGNEMENTS CONCERNANT L'ELEVE**

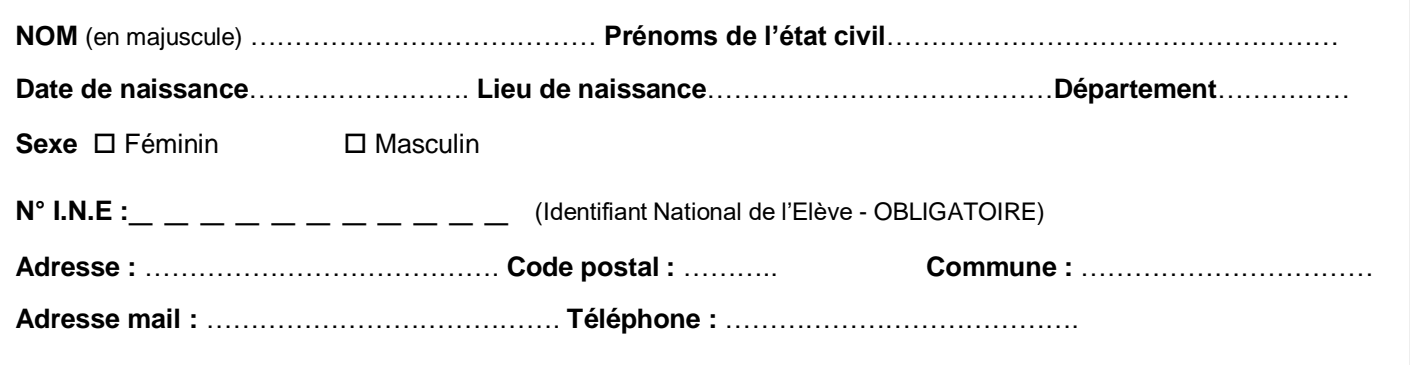

### **REGIME ENVISAGE**

**INTERNE (l'internat est ouvert du lundi au vendredi)**

**DEMI-PENSIONNAIRE (l'élève prend tous les repas du midi au self)**

**INTERNE EXTERNE (l'élève prend les repas du midi et du soir au self et a un logement à l'extérieur)**

**EXTERNE (l'élève mange à l'extérieur du lycée)** 

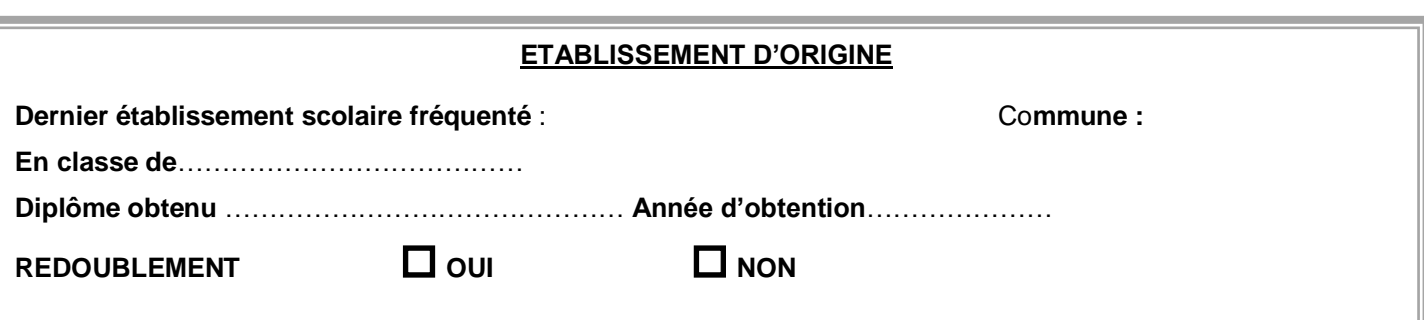

### **RENSEIGNEMENTS CONCERNANT LA FAMILLE**

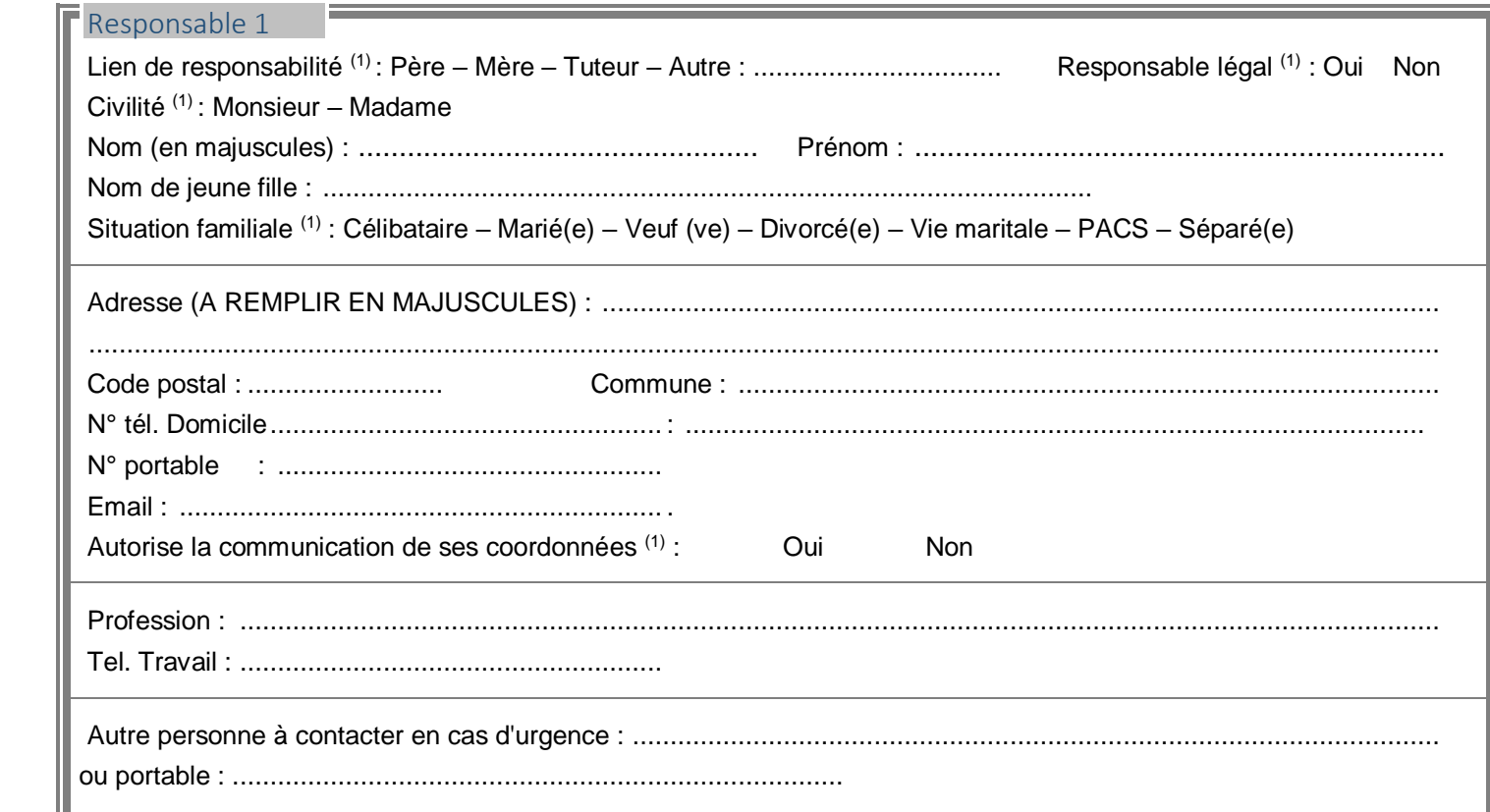

### Responsable 2

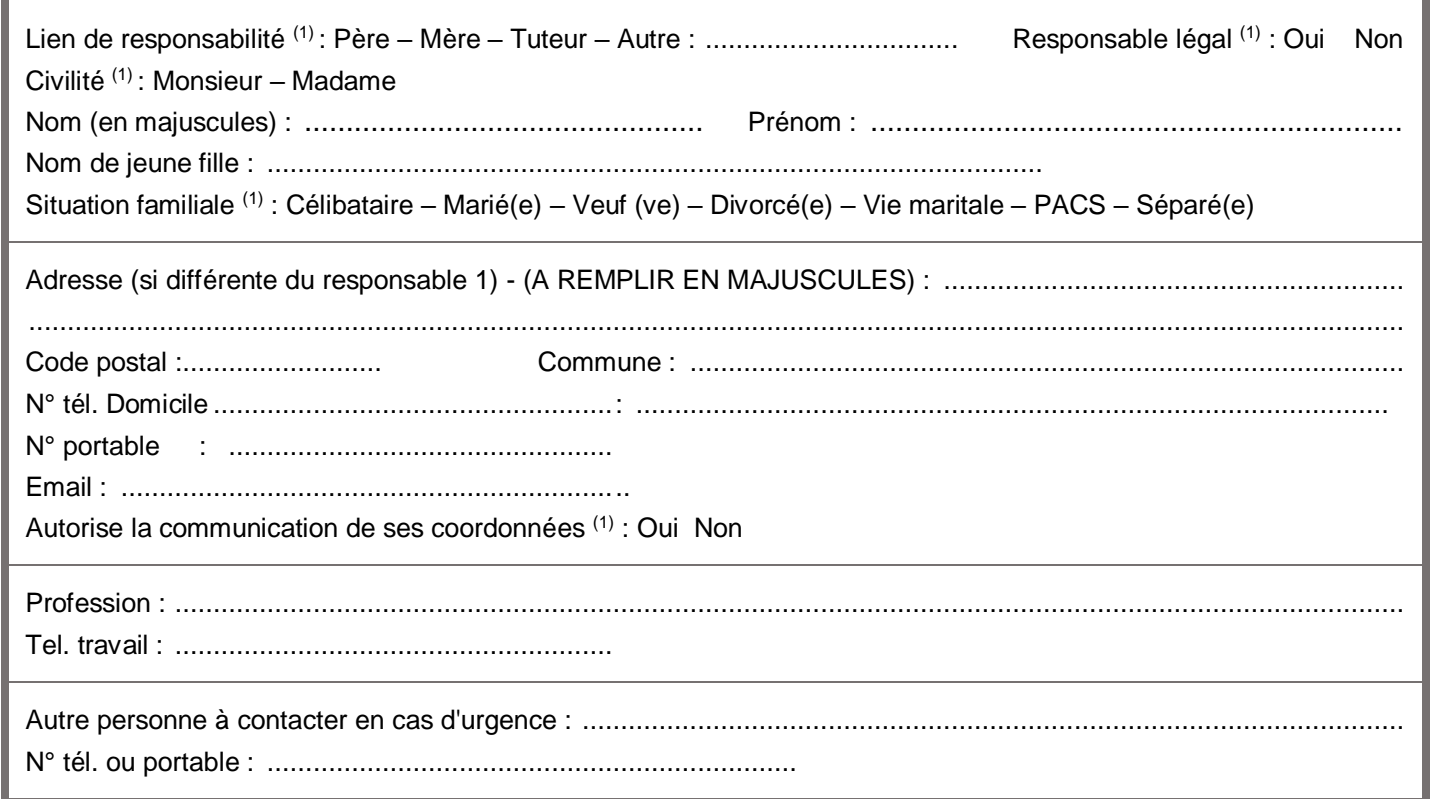

Les données personnelles figurants dans ce dossier d'inscription sont enregistrées et archiver pour une durée de 10 ans. Au titre de la protection des données personnelles, la loi informatique et libertés et le règlement général sur la protection des données communément appelé RGPD s'appliquent au dossier scolaire de votre enfant. Vous disposez d'un droit d'accès et de rectification qui peut être exercé auprès du chef d'établissement.

**LV1 : ANGLAIS**

**LV2 : ESPAGNOL ITALIEN** 

**ALLEMAND** (uniquement à distance par le CNED/EDUTER, gratuit en 2 GT puis à la charge de la famille en 1ère et Terminale, avec Tutorat).

# **ENSEIGNEMENT OPTIONNEL**

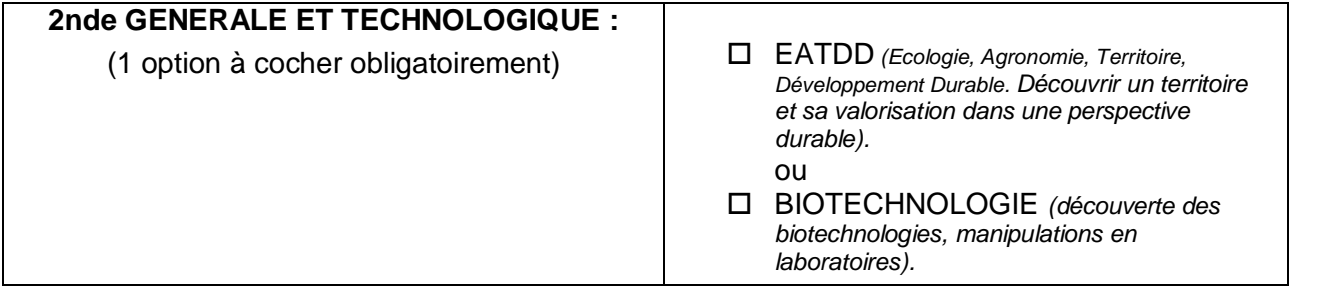

# **ENSEIGNEMENT FACULTATIF**

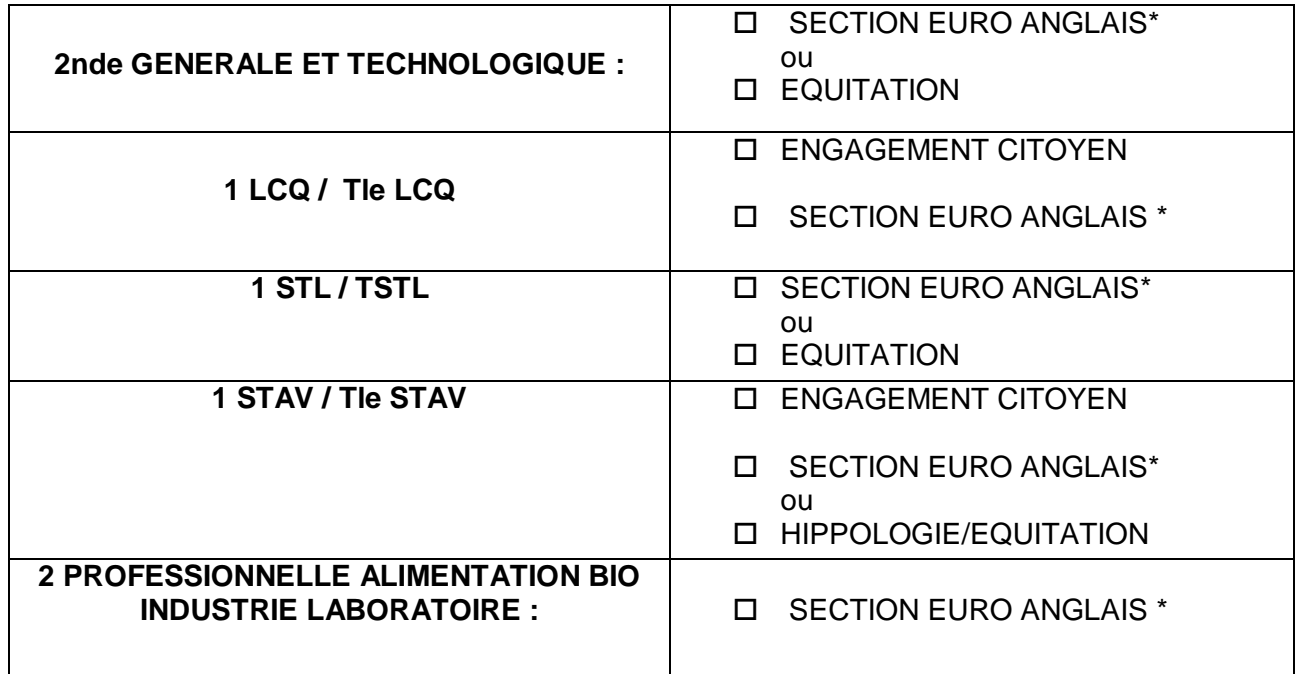

\*Pourquoi s'inscrire en section euro ? Même sans un niveau excellent je peux m'inscrire en section euro car l'anglais sera omniprésent dans ma vie professionnelle future (période d'essai possible de 5 semaines).

L'enseignement facultatif est ouvert sous réserve du nombre d'inscription et de la disponibilité des plages à l'emploi du temps

### **FICHE D'AUTORISATION**

#### **Je soussigné(e) Père – Mère – Tuteur : (NOM et Prénom) \_\_\_\_\_\_\_\_\_\_\_\_\_\_\_\_\_\_\_\_\_\_\_\_\_\_\_\_\_\_\_\_\_\_**

#### **Autorisation de sortie**

#### **Pour les élèves internes :**

□ Autorise mon fils / ma fille **interne** à sortir du lycée le mercredi après-midi à partir de 13h15 **après le repas**

□ N'autorise pas mon fils / ma fille **interne** à sortir du lycée le mercredi après-midi

□ Autorise mon fils / ma fille à ne pas dormir à l'internat le mercredi soir, rentrer le jeudi matin pour la première heure de cours.

**Tous les élèves internes doivent être présents devant l'internat à 17H30 les lundis, mardis, mercredi et jeudis.**

*(L'élève peut être autorisé à ne pas dormir à l'internat, sur présentation d'un mot dans le carnet de correspondance ou par mail, fait par le responsable légal et déposé le lundi matin au bureau de la vie scolaire.)*

*Les élèves en études supérieures et majeurs : ont la possibilité de faire cette demande sans autorisation d'un responsable légal.*

 **À rejoindre ou quitter directement le lieu des installations sportives extérieures au lycée dans le cadre de l'EPS.**

#### □ **Autorise**

□ **n'autorise pas mon enfant** 

**À participer aux activités des associations du lycée (ALESA) et sportives (AS).**

#### □ **Autorise**

□ **n'autorise pas mon enfant** 

 **À être photographié, filmé ou enregistré vocalement pour une utilisation purement professionnelle (ex : site internet, photos de classe, écran de diffusion d'information de l'établissement, page Facebook…).**

**Dans le cadre scolaire**  □ **Autorise**  □ **n'autorise pas mon enfant** 

**Dans le cadre extra-scolaire (lors de sorties par exemple)**  □ **Autorise**  □ **n'autorise pas mon enfant** 

### **ADHESION AUX REGLEMENTS DE L'ETABLISSEMENT**

Je soussigné (nom de l'élève) ………………………………………………………………sollicite une inscription en classe de………………………………. au lycée agricole André PAILLOT.

**Pour cela je certifie avoir pris connaissance des documents suivants et m'engage à les respecter**

**Règlement Intérieur du Lycée. \***

**Fait à …………………………., le ……………………………….**

\* document à télécharger sur le site Internet du Lycée **Signature du responsable légal Signature de l'élève Signature de l'étudiant** 

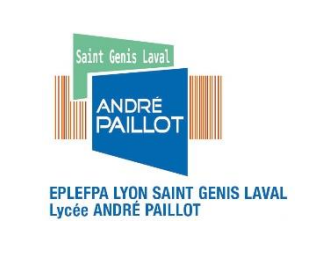

### **INFORMATIONS DOCUMENTS A JOINDRE**

### **DOCUMENT A CONSERVER**

### **DOSSIER D'ADMISSION/INSCRIPTION**

o **Page 1 :** Photo d'identité récente à coller en haut à droite. Bien renseigner le téléphone portable et l'email de l'élève. Enseignement facultatif et code INE à remplir.

- o **Page 2 :** Le responsable 1 est destinataire des factures et des bourses. Fournir un RIB au nom du responsable 1.
- o **Page 4 :** Autorisation de sortie dûment remplie et signée pour les lycéens. Pour les étudiants, renseigner uniquement l'autorisation d'être photographié ou filmé.

#### **DOSSIER VIE SCOLAIRE**

- o EXEAT **obligatoire pour les nouveaux élèves** (fourni par votre lycée ou collège d'origine)
- o Attestation d'assurance pour les activités scolaires et extrascolaires

o La photocopie du livret de famille pour le dossier d'admission ou tout changement de situation (ou tout autre document pouvant justifier une situation familiale)

- o Fiche « utilisation de véhicule » (voiture ou deux-roues)
- o 1 photocopie d'une pièce d'identité (carte d'identité, passeport ou carte de séjour)
- o 1 photocopie de votre attestation de la journée défense et citoyenneté (JDC) ou de votre convocation

### **DOSSIER COMPTABILITE**

o Un Relevé d'Identité Bancaire (R.I.B.) en précisant le nom de l'élève ou de l'étudiant et sa classe au dos. Pour les élèves du secondaire : le RIB fourni doit être celui du responsable légal destinataire des pensions et de la bourse. Pour les étudiants : le RIB doit être au nom de l'étudiant s'il est boursier. Sinon, le RIB fourni doit être celui du responsable légal destinataire des pensions

o Mandat de prélèvement SEPA (prélèvement mensuel) pour les familles qui le souhaitent.

### **DOSSIER MEDICAL**

- o Fiche de santé
- o Fiche d'urgence
- o Photocopie du carnet de vaccination

0 Le questionnaire médical préparatoire pour les élèves mineurs partant en stage (2<sup>nde</sup> PRO-1<sup>ère</sup> et Tale PRO-1<sup>ère</sup> et Tale STAV)

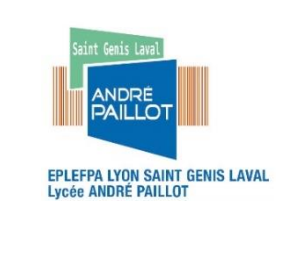

### **ACCUEIL DES ELEVES ET ETUDIANTS RENTREE SCOLAIRE 2022**

### **DOCUMENT à CONSERVER**

**Instruction** Dernière mise à jour : 23/06/23 Date d'impression : 23/06/23 **Page 6 sur 20**

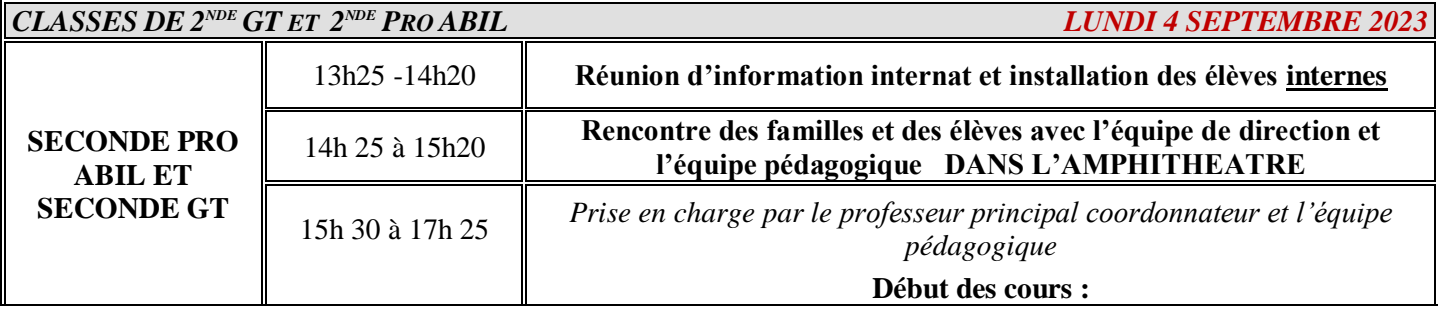

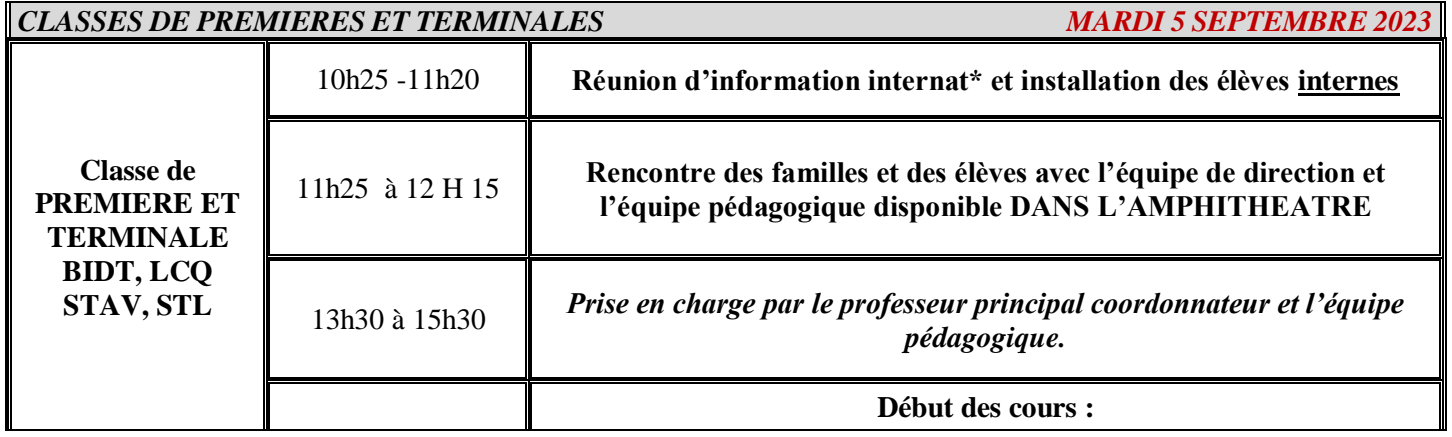

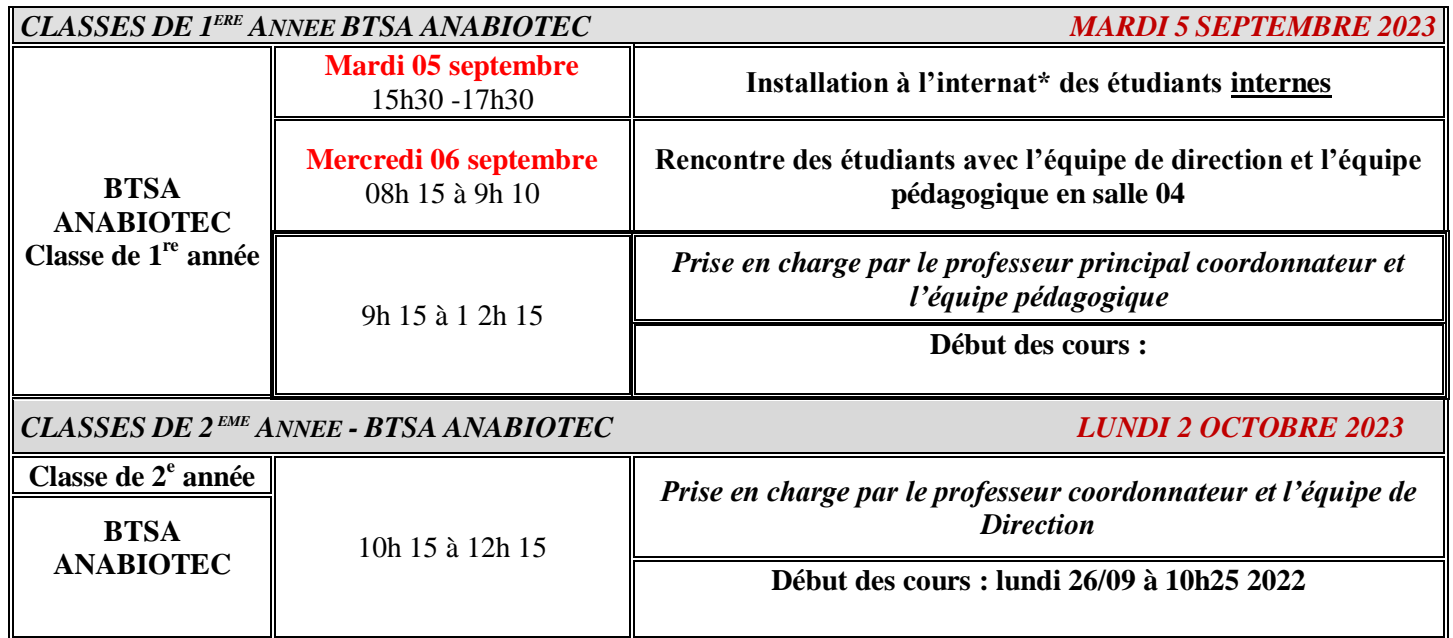

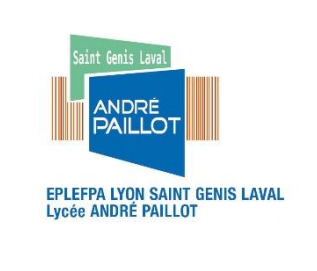

### **INFORMATION PASS'REGION**

**DOCUMENT A CONSERVER**

### **IMPORTANT : LE PASS'REGION 2022/2023**

Cette carte, gratuite, fournie par la Région Auvergne Rhône-Alpes, est **indispensable**. Vous devez toujours l'avoir sur vous pour accéder à notre établissement. Deux cas de figure :

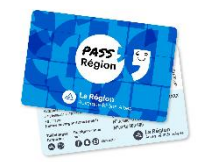

### **Vous ne possédez pas encore le Pass'Région** :

Lorsque vous avez reçu la confirmation de votre inscription dans notre établissement, commandez votre Pass'Région, sur Internet, à l'adresse suivante (commande possible dès le 07 juin 2021) :

**<https://passregion.auvergnerhonealpes.fr/>**

 **Vous possédez déjà un Pass'Région** : conservez-le. Sa revalidation est faite automatiquement par l'établissement où vous poursuivez votre scolarité, dès votre orientation officielle.

### **A quoi vous servira le PASS'Région ?**

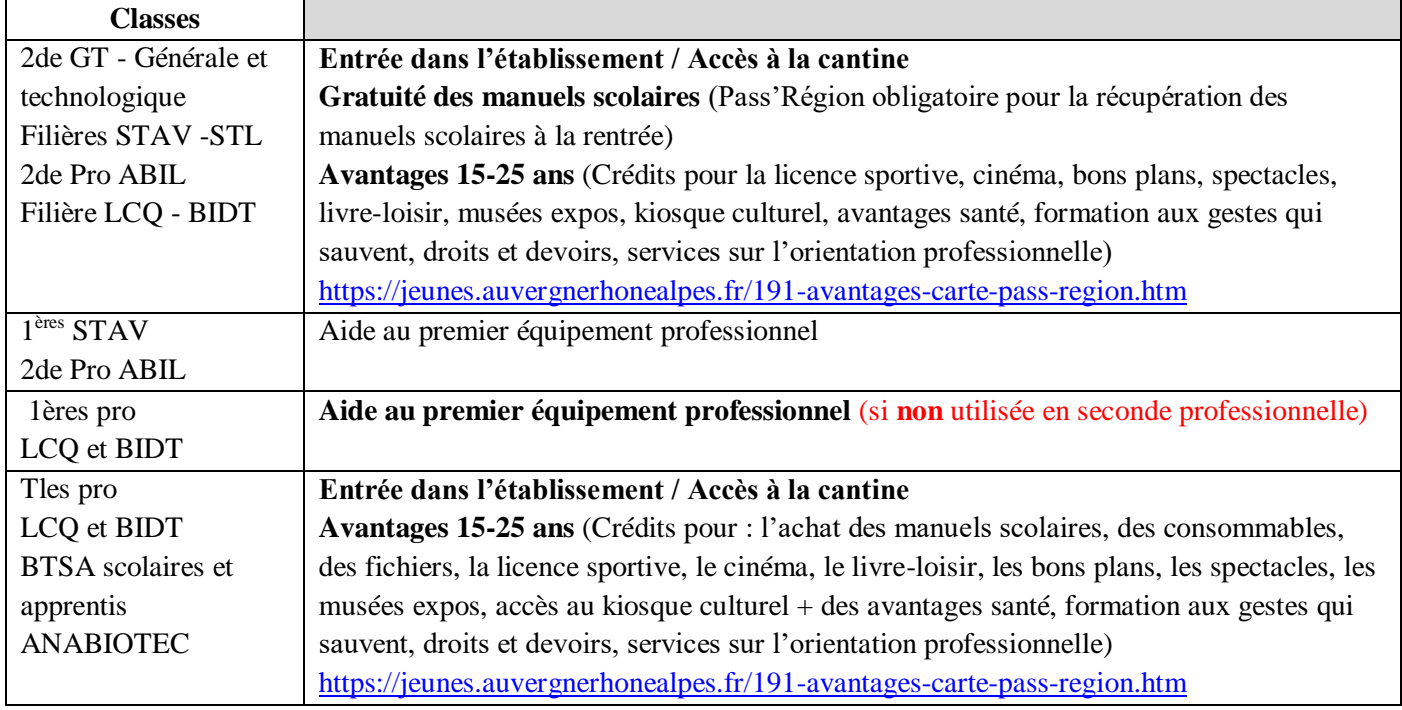

Pour toute information complémentaire, vous adressez à la vie scolaire : Tél : 04 78 56 75 75 - Mail [: viescolyceepaillot@educagri.fr](mailto:viescolyceepaillot@educagri.fr)

### **2de GT / 1ères technologiques STAV et STL / Terminales STAV et STL / 2de professionnelle ABIL / 1ères professionnelles LCQ et BIDT :**

Distribution au CDI du lycée des manuels scolaires, à la rentrée sur présentation du PASS'Région obligatoire / signature par l'élève d'une charte « droits et devoirs » pour formaliser l'engagement de l'élève à prendre soin des manuels scolaires (propriété de la Région Auvergne Rhône-Alpes) et à les rendre en fin d'année.

### **Terminales professionnelles LCQ et BIDT** :

Les élèves achètent leurs manuels scolaires en librairie avec les crédits disponibles sur le PASS'Région.

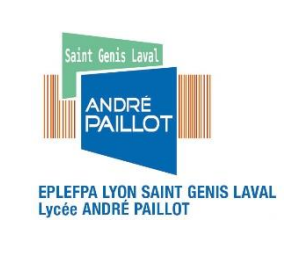

#### **FICHE D'URGENCE**

#### **Document non confidentiel**

**DOCUMENT A REMPLIR ET A JOINDRE AU DOSSIER**

Consultable par l'ensemble des personnels de l'établissement,service de secours,à remplir par un représentant légal.

**Nom : Prénom** : **Classe** : **Régime** : INT DP EXT

**Date de Naissance** : **Lieu de naissance** :

**Numéro de portable de l'élève** :

**Personnes à prévenir** :

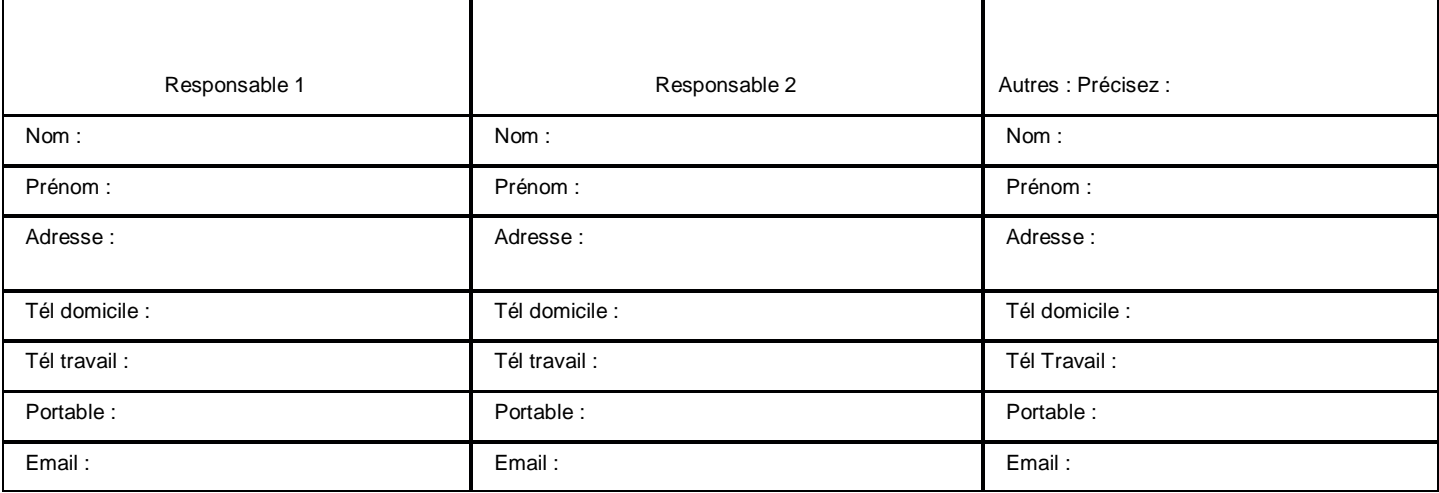

**Adresse de l'élève si différente :** 

**Nom, adresse et téléphone du médecin traitant :**

**Observations particulières** que vous jugerez utile de signaler (maladies, allergies, traitements, précautions à prendre) :

**Vaccination antitétanique, date du dernier rappel** :

**Joindre une photocopie des vaccinations**

**En cas d'urgence, le médecin régulateur du SAMU oriente l'élève ou l'étudiant accidenté ou malade, vers l'hôpital le mieux adapté. Le transport est assuré par les services de secours d'urgence.**

**Dans tous les cas, l'élève mineur ne peut quitter l'hôpital qu'accompagné d'un représentant légal.**

**Le responsable légal s'engage à prévenir de modifications concernant les données transmises.**

A , le

Signature d'un représentant légal :

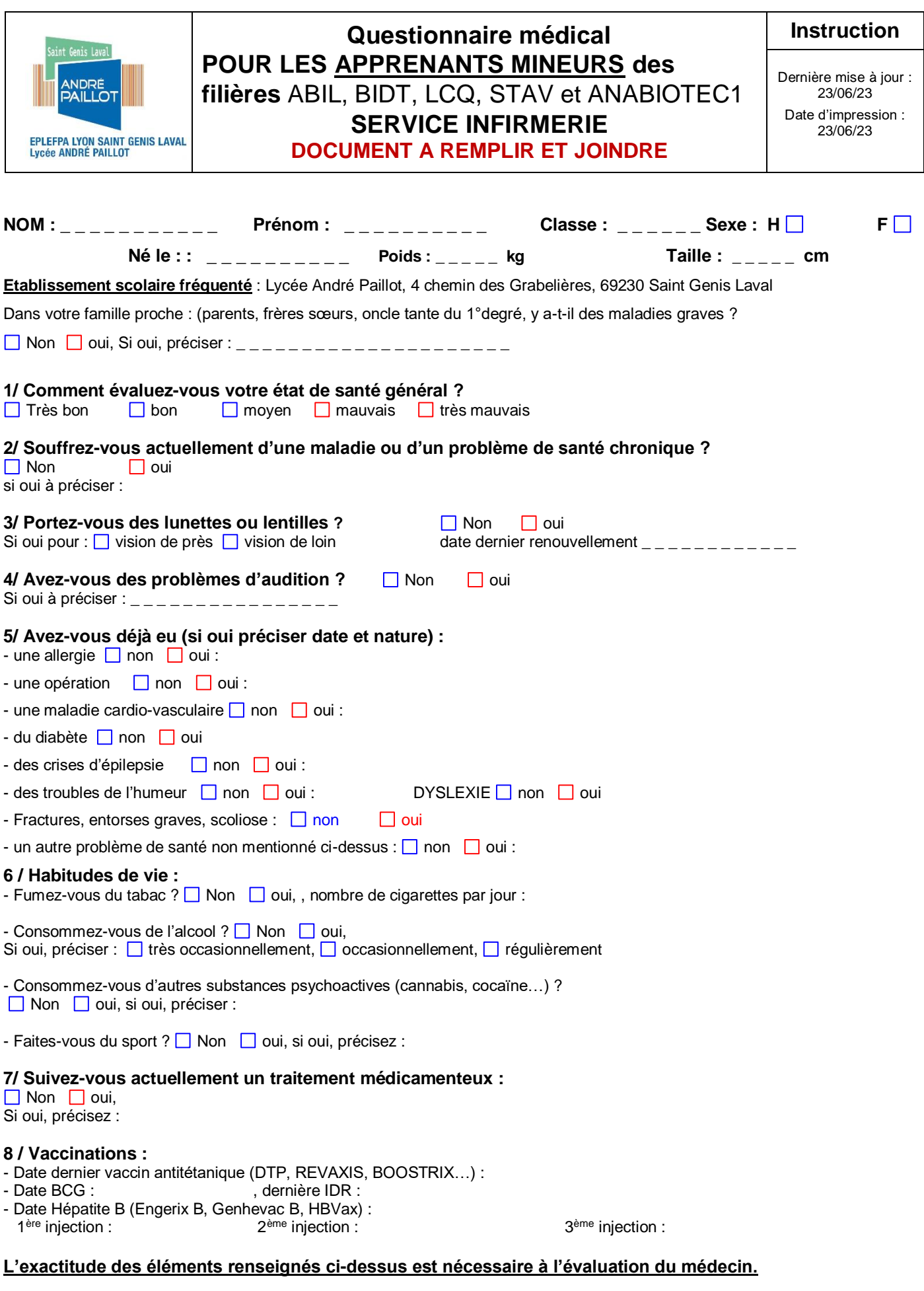

Renseigné le  $\sqrt{a}$   $\frac{1}{2}$   $\frac{1}{2}$ 

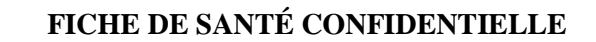

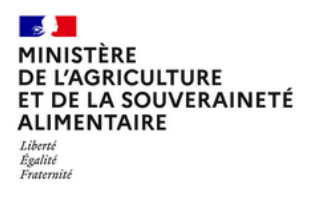

**DOCUMENT A REMPLIR ET JOINDRE AU DOSSIER**

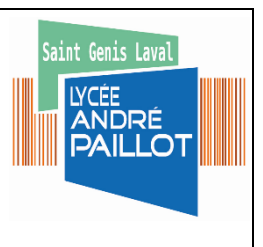

*Cette fiche est confidentielle, est à remettre avec la photocopie du carnet de vaccination sous enveloppe cachetée ou par mail à l'adresse ci-dessus ; ces données seront conservées 2 ans après le départ de*  l'apprenant et seront traitées par le personnel de santé de l'établissement et les médecins.

*Pour les filières ABIL, LCQ, STL et ANABIOTEC, l'hépatite B est obligatoire.*

# *Nom : Prénom :*

*Classe :* **Date de naissance :**

### **ANTÉCÉDENTS MÉDICAUX ET CHIRURGICAUX**

(Exemple: asthme, épilepsie, migraines, diabète, difficultés psychologiques...)

### **TRAITEMENT(S) ÉVENTUEL(S) :**

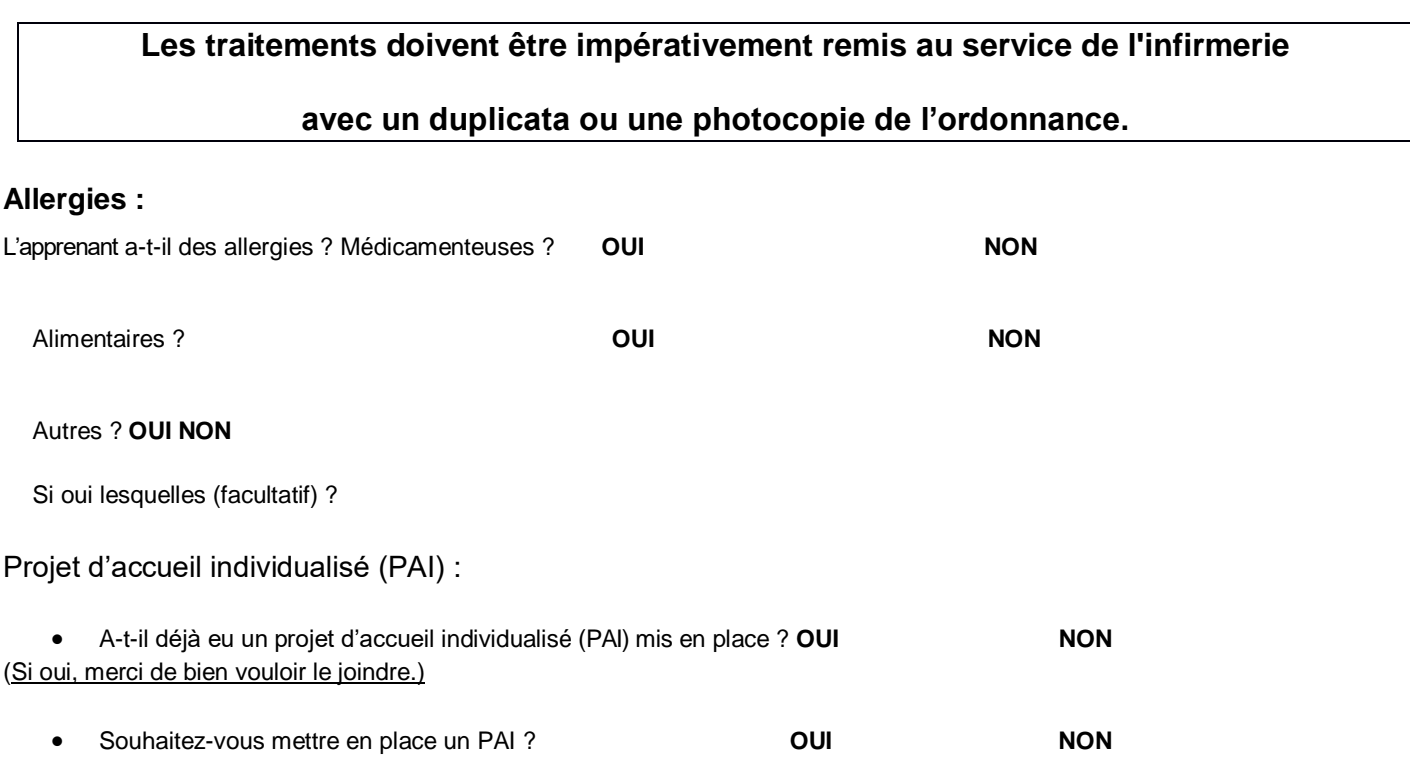

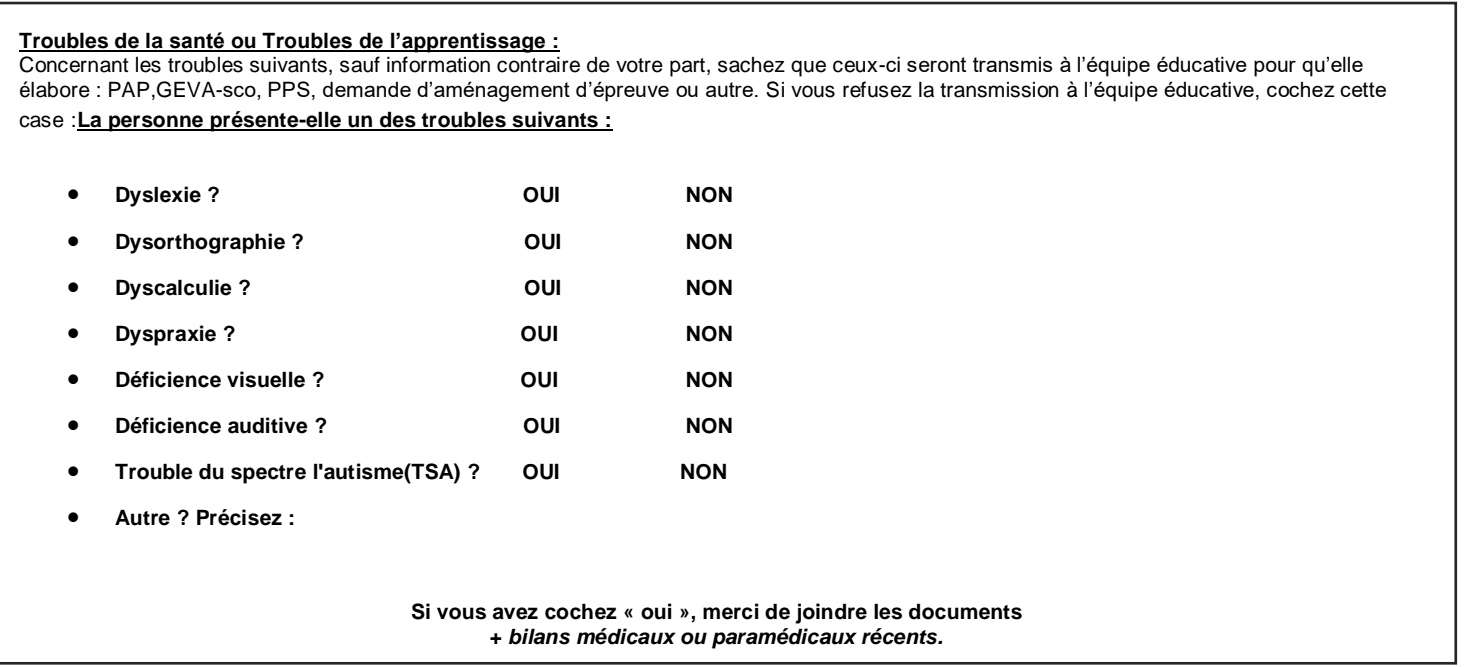

Remarques particulières que vous souhaitez porter à la connaissance du personnel de santé

Fait à : the set of the set of the set of the set of the set of the set of the set of the set of the set of the set of the set of the set of the set of the set of the set of the set of the set of the set of the set of the

Signature d'un représentant légal ou de l'élève majeur

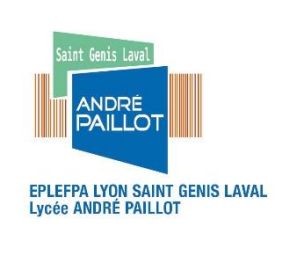

### **INFORMATIONS TRANSPORTS**

### **DOCUMENT A REMPLIR ET JOINDRE AU DOSSIER**

d'impression : 23/06/23 **Page 12 sur 20**

**LE JD 10 :** Le Junior Direct 10 assure la liaison aller/retour de la gare de Perrache au Lycée André Paillot

**LE JD 442 :** Le Junior Direct 442 assure la liaison aller/retour Thurins-Mairie au Lycée André Paillot

### **Autres lignes qui desservent le Lycée André Paillot :**

La ligne **78** en provenance de la gare de métro d'Oullins et la ligne **78** en provenance de Givors La ligne **88** en provenance de la gare de métro d'Oullins vers Saint Genis Cadagne La ligne **C10** en provenance de Bellecour vers Saint-Genis Barolles

Vous pourrez consulter et obtenir les fiches horaires sur les sites suivants : **[www.tcl.fr.](http://www.tcl.fr/) Pour les transports via les Cars du Rhône : Inscription** le site internet **www.carsdurhone.fr/scolaires** qui présente toutes les informations utiles (tarifs, règlement des transports, horaires, itinéraires, etc.) du jeudi **12 mai 2022 au 15 juillet 2022,** pour avoir la garantie d'avoir un titre valide à la rentrée.

#### **Voiture ou deux roues - Année 2023/2024**

NOM : Classe : Prénom : Classe :

Je demande l'autorisation d'utiliser un véhicule personnel dans l'enceinte de l'établissement dont les caractéristiques sont les suivantes :

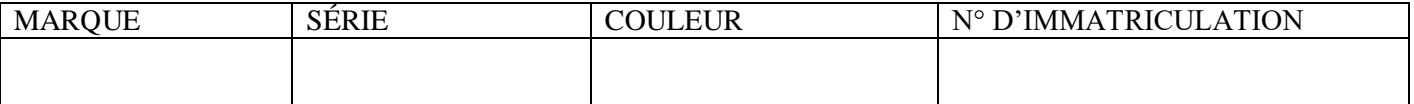

Je m'engage à informer l'établissement en cas de changement de véhicule ou de numéro d'immatriculation, à respecter le code de la route en vigueur dans l'enceinte de l'établissement et les différents usagers (piétons, personnes véhiculées).

Les apprenants disposent d'un parking situé au 26 chemin des Grabelières. Un local deux roues est accessible à l'aide de la carte Pass'région. Pour accéder à ce local merci de faire valider votre carte auprès de l'administration.

Si cet engagement n'est pas respecté, je me verrai refuser l'entrée de l'établissement.

J'ai bien noté que l'établissement est dégagé de toute responsabilité en cas de dégâts causés sur mon véhicule, en circulation ou en stationnement dans l'enceinte de l'établissement.

**Fait à …………………………., le ……………………………….**

Signatures précédées de la mention manuscrite « Lu et Approuvé »

**Signature des parents : Signature de l'apprenant :**

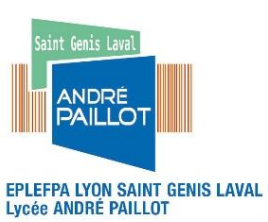

### **SERVICE COMPTABILITE TARIF ANNEE CIVILE 2022**

### **DOCUMENT A CONSERVER**

**Instruction** Dernière mise à jour : 23/06/23 Date d'impression : 23/06/23 **Page 13 sur 20**

#### ENSEIGNEMENT SECONDAIRE

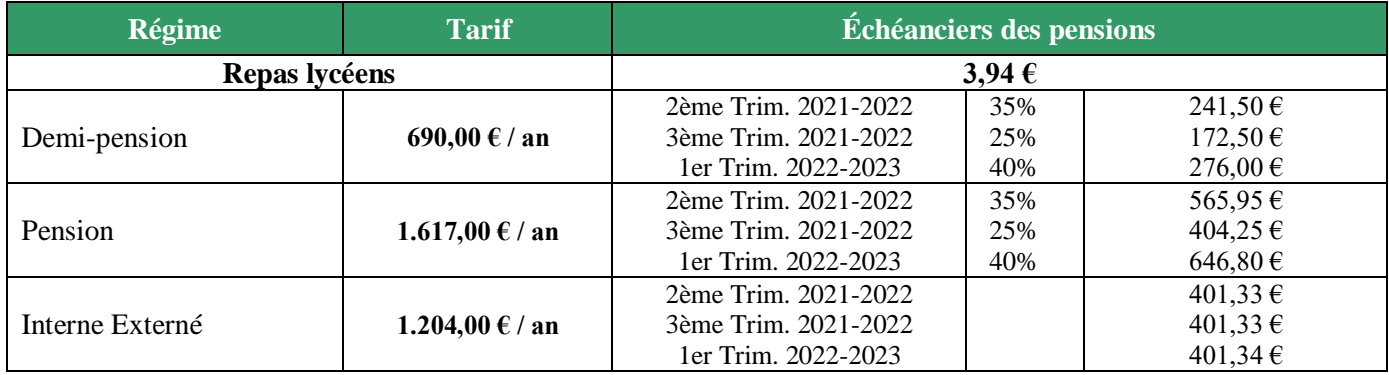

### ENSEIGNEMENT SUPÉRIEUR

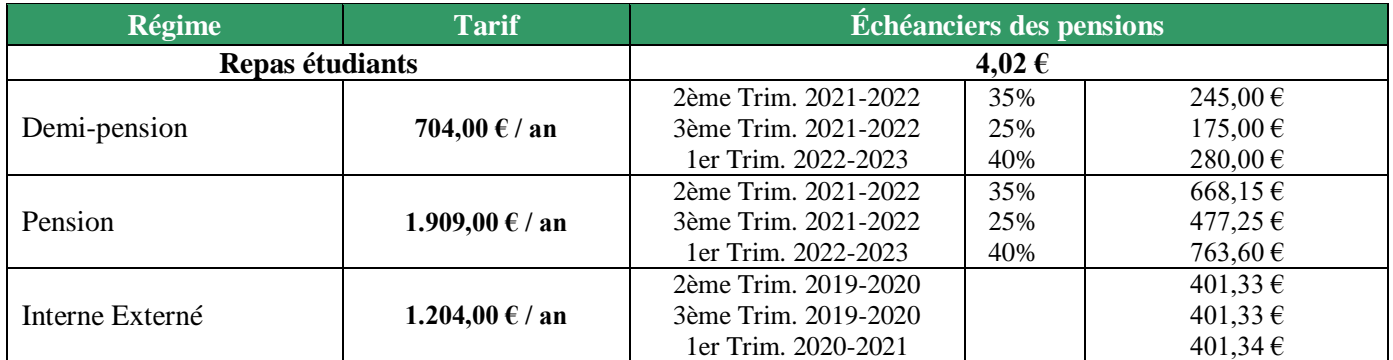

### **APPRENTISSAGE**

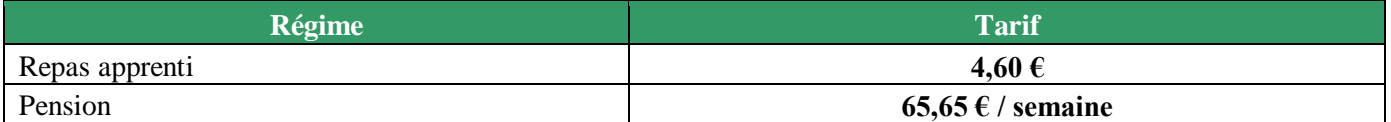

### **FRAIS ANNEXES ANNÉE SCOLAIRE (facturés le 1er trimestre de l'année scolaire)**

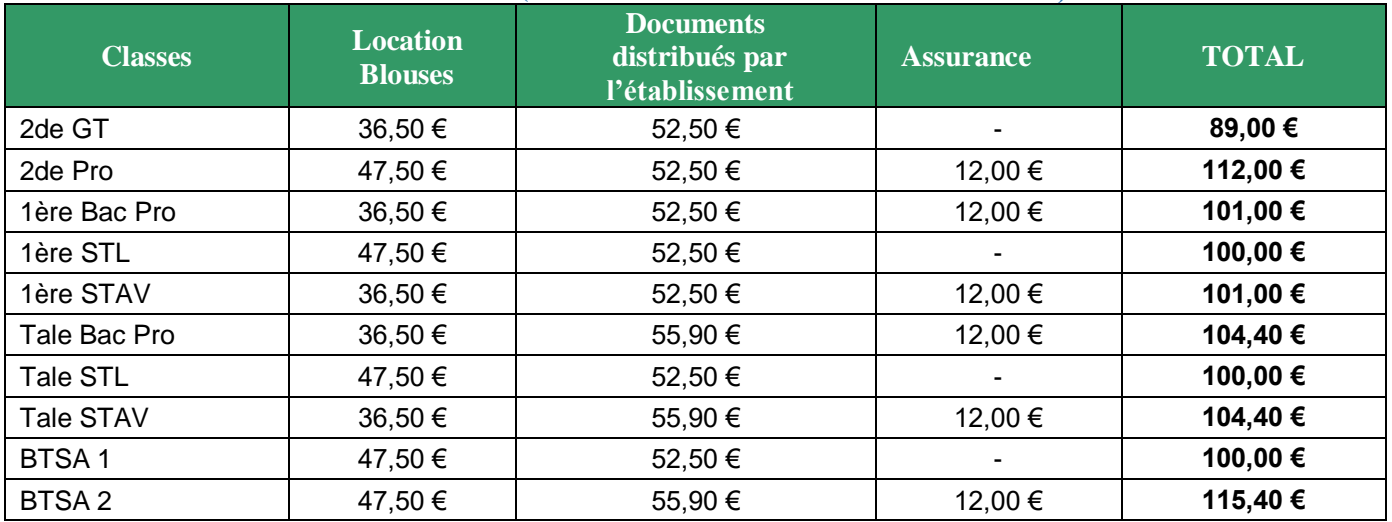

### **ACTIVITÉ FACULTATIVE**

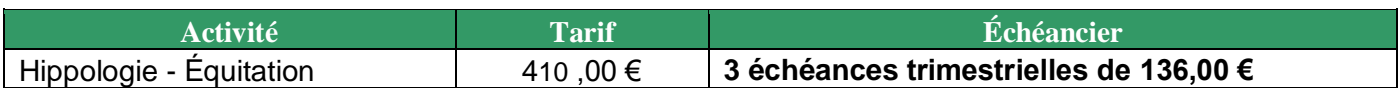

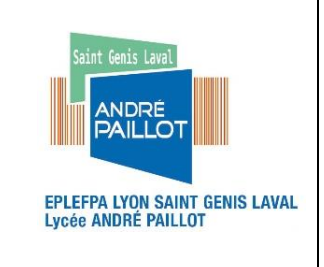

### **SERVICE COMPTABILITE REGLEMENT HEBERGEMENT et RESTAURATION**

Les familles effectuent à l'inscription le choix du régime de restauration et/ou d'hébergement : pension, demipension, externat, c**e choix les engage pour toute l'année scolaire**.

Toutefois, à titre exceptionnel un changement de régime peut être demandé par courrier motivé adressé au directeur, pour le trimestre suivant.

- L'établissement propose un service de demi-pension et de pension sur la base d'un **tarif forfaitaire annuel (année civile)**, voté par le Conseil d'administration. Ce tarif forfaitaire donne lieu à règlement, que les repas soient pris ou non (par exemple le mercredi midi).
- A titre dérogatoire, les élèves externes peuvent être admis au service restauration, en s'acquittant du prix du repas et après en avoir formulé la demande auprès du secrétaire général.

### **FACTURATION**

### **Tout trimestre commencé est dû jusqu'à son terme.**

- Le règlement se fait en 3 termes inégaux, soit : 40 % au 1er trimestre, 35% au 2ème trimestre, 25% au 3ème trimestre de l'année scolaire.
- Le paiement des frais d'hébergement et de restauration est demandé au cours des mois d'octobre, février et mai, sur présentation d'un avis aux familles, payable, sous un mois, par chèque bancaire ou postal à l'ordre de L'AGENCE COMPTABLE DU LYCEE ANDRE PAILLOT – TP LYON 10071 69000 00001004409 29.
- Les familles qui le souhaitent peuvent demander le prélèvement automatique mensuel des frais de pension et demipension auprès de l'agent comptable de l'établissement. (Imprimé ci-joint)
- En cas d'absence prolongée justifiée prévue par la réglementation (maladie) au-delà de 15 jours, ou pendant les périodes de stage, une déduction de 70% du prix de la pension est effectuée. Aucune autre déduction ne peut être effectuée.

### **PRELEVEMENT AUTOMATIQUE DES FRAIS DE PENSION ET DEMI-PENSION**

Le Lycée André PAILLOT vous propose le paiement des factures de pension et demi-pension par prélèvement automatique mensuel.

Le prélèvement mensuel est basé sur 1/10eme du montant prévisionnel annuel des frais de pension et des frais divers. Il est ensuite ajusté en fin d'année scolaire pour tenir compte des événements intervenants en cours d'année (bourse, absence supérieure à 15 jours, absence pour stage, fermeture exceptionnelle suite aux consignes du gouvernement...)

Le prélèvement est effectué le 15 de chaque mois sur votre compte bancaire à compter du mois de novembre.

L'Agence Comptable du Lycée vous adressera un échéancier des sommes prélevées. Il vous appartiendra de veiller à l'approvisionnement suffisant de votre compte bancaire à chaque échéance pour éviter le rejet des prélèvements.

**Les prélèvements automatiques mis en place au cours de l'année scolaire précédente seront reconduits automatiquement, sauf demande particulière de la famille. En cas de changement de compte bancaire, la famille doit obligatoirement retourner une nouvelle autorisation de prélèvement.** 

**Pour les nouvelles familles ou les familles qui n'avaient pas encore opté pour ce mode de paiement, merci de renseigner, signer et adresser l'autorisation de prélèvement ci-jointe accompagnée d'un RIB et de la retourner sous pli séparé à l'Agence Comptable.**

Les autorisations de prélèvement parvenues après le 10 septembre ne seront pas traitées.

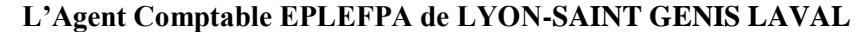

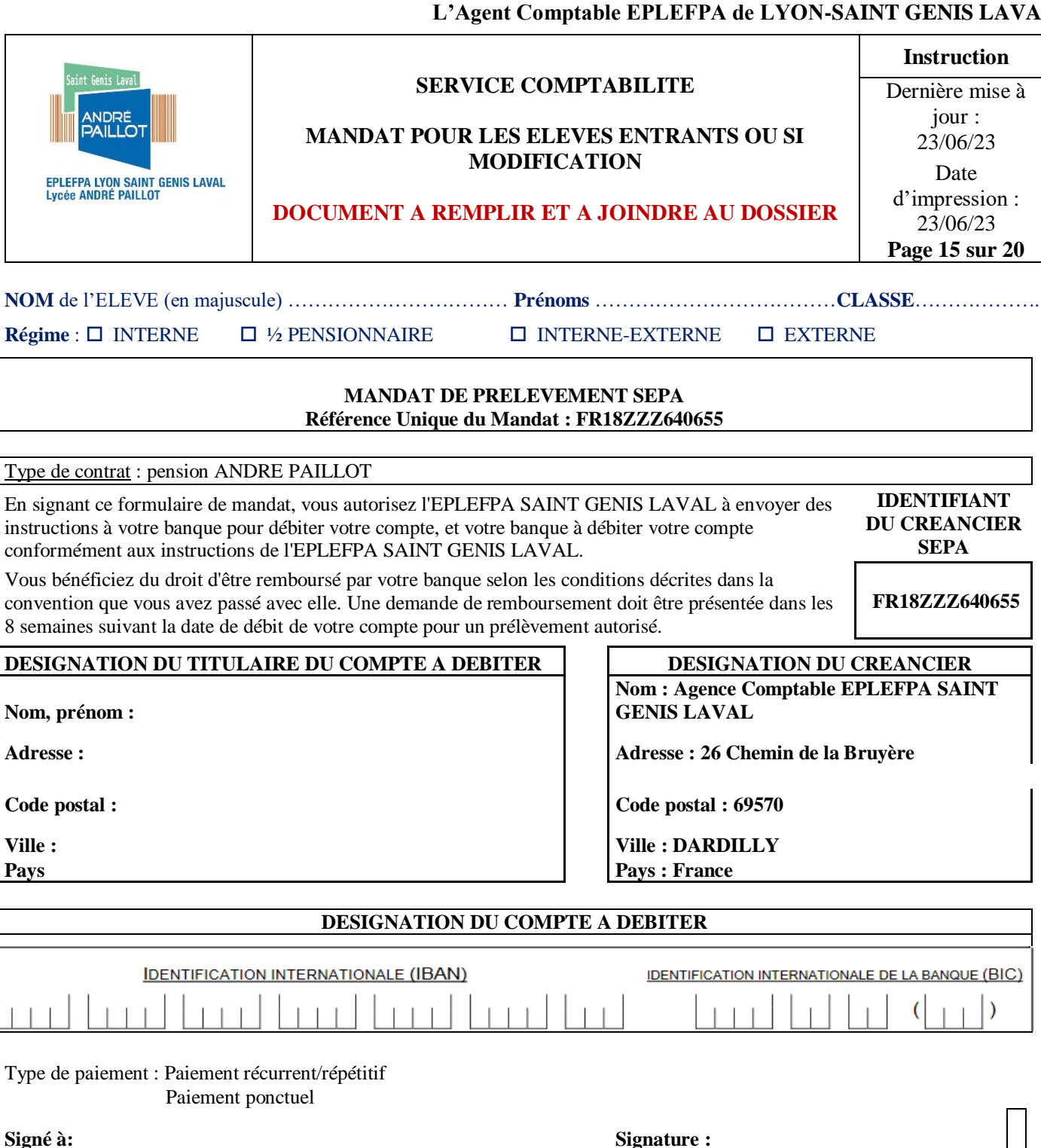

#### **Le (JJ/MM/AAAA):**

DESIGNATION DU TIERS DEBITEUR POUR LE COMPTE DUQUEL LE PAIEMENT EST EFFECTUE (SI DIFFERENT DU DEBITEUR LUI-MÊME ET LE CAS ECHEANT):

Nom du tiers débiteur :

#### **JOINDRE UN RELEVE D'IDENTITE BANCAIRE**

Rappel : En signant ce mandat, j'autorise ma banque à effectuer sur mon compte bancaire, si sa situation le permet, les prélèvements ordonnés par l'EPLEFPA ST GENIS LAVAL. En cas de litige sur un prélèvement, je pourrai en faire suspendre l'exécution par simple demande à ma banque. Je réglerai le différend directement avec l'EPLEFPA ST GENIS LAVAL.

Les informations contenues dans le présent mandat, qui doit être complété, sont destinées à n'être utilisées par le créancier que pour la gestion de sa relation avec son client. Elles pourront donner lieu à l'exercice, par ce dernier, de ses droits d'opposition, d'accès et de rectificationtels que prévus aux articles 38 et suivants de la loi n°78-17 du 6 janvier 1978 relative à l'informatique, aux fichiers et aux libertés.

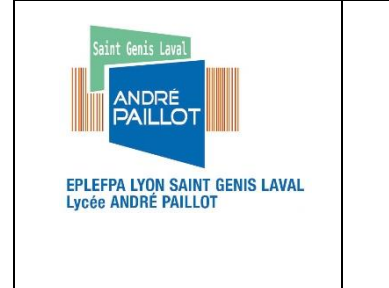

**INFORMATION ANNEE SCOLAIRE 2023–2024 Les bourses nationales d'études de l'enseignement secondaire**

Date d'impression : 23/06/23

**Page 16 sur 20**

#### **A quoi sont-elles destinées ?**

Les bourses d'études et les aides financières diverses sont destinées à favoriser la scolarité des élèves qui suivent des enseignements généraux, technologiques ou professionnels, dont les ressources ont été reconnues durablement ou temporairement insuffisantes.

Elles sont conditionnées à l'assiduité.

#### **De quoi sont-elles constituées ?**

En plus de la bourse proprement dite, les boursiers peuvent bénéficier de primes selon le diplôme, le cycle de préparation, le statut de l'élève :

**Bourse au mérite** : Tout élève boursier issu de 3ème entrant en seconde générale et professionnelle avec mention *Bien* ou *Très Bien* au Diplôme National du Brevet. (Fournir la copie du diplôme ou le relevé de notes) **Montant annuel des échelons et des primes** (Barème année scolaire 2022-2023).

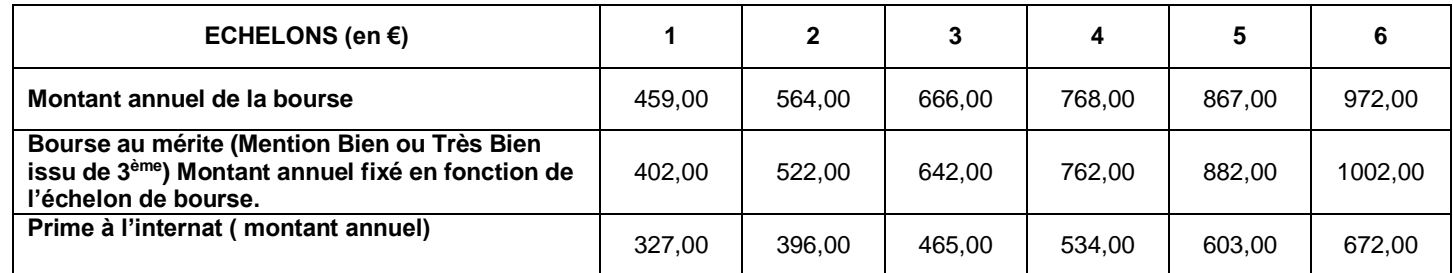

#### **Comment sont-elles attribuées ?**

Elles sont attribuées, sous réserve de recevabilité de la demande, sous conditions de ressources et de charges de la famille appréciées en fonction d'un barème national déterminé par des plafonds de ressource fixés par arrêtés interministériels.

Ce barème est appliqué aux élèves relevant du Ministère de l'Agriculture de l'Agroalimentaire et de la Forêt (MAAF), afin de leur assurer un traitement égal avec leurs homologues relevant du Ministère de l'Education Nationale.

Vous pouvez faire une première évaluation de votre demande sur :

*http:// bourses-calculateur.education. gouv.fr/Lycee.php*

**Attention,** cette stimulation est seulement indicative et ne remplace en aucun cas l'instruction de votre demande par l'établissement d'inscription.

#### **Comment faire sa demande ?**

Lors du retour du dossier d'admission à la chaîne administrative auprès de Madame HORTAL ;

Remettre le dossier de demande de bourses complet à l'établissement d'inscription, c'est à dire avec la totalité des pièces permettant d'instruire le dossier au plus tard le **10 septembre 2023.**

#### *Attention :*

- Un dossier incomplet ne permet pas de l'instruire et la demande est alors rejetée.
- Pour les élèves redoublants ou ayant change de régime au cours de l'année scolaire 2022–2023 : il est obligatoire de refaire un dossier de bourses.

Pour tous **renseignements complémentaires**, vous pouvez prendre contact avec **Madame HORTAL : 04.78.56.75.75**  chargée de bourses.

**Pour l'année scolaire 2023/2024 les revenus à prendre en compte son ceux de :**

- **Avis d'imposition 2023**
- **Imposition sur les revenus de 2022**
- **Montant du "Revenu fiscal de référence année N -1" ATTENTION / ces indications sont données à titre indicatif sous réserve des changements inscrits dans la nouvelle circulaire.**

### **COUPON-REPONSE**

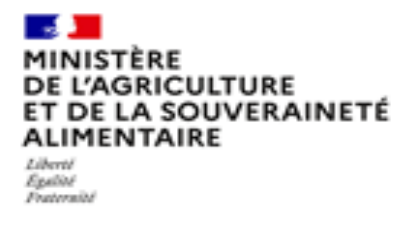

**Nom, prénom de l'élève** : ………………………………. **Classe (en 2022/2023)** : ……………….

**Je ne dépose pas de dossier de demande de bourse sur critères sociaux au titre de l'année 2022/2023**

**Je dépose un dossier de 1ère demande de bourse sur critères sociaux ou je demande le réexamen de la bourse sur critères sociaux**

Concerne toutes les nouvelles demandes (**y compris élèves en provenance de 3ème – Education Nationale ou Enseignement Agricole)** et les autres situations (redoublements, réorientations, changements durables de situation familiale ou professionnelle).

- Compléter le dossier de demande de bourse nationale de lycée de l'enseignement agricole (cerfa n° 11779) en le récupérant auprès de l'établissement d'inscription ou en le téléchargeant sur l'un des sites internet du ministère chargé de l'agriculture, et le déposer avant le  $3^e$  jeudi d'octobre :
	- **<https://chlorofil.fr/systeme-educatif-agricole/structuration/fonctionnement/bourses>**
	- **<https://agriculture.gouv.fr/les-bourses-nationales-de-lenseignement-secondaire-agricole>**

**Je bénéficie de la reconduction de ma bourse sur critères sociaux (ma situation familiale professionnelle n'a pas changé)**

**Mon enfant était scolarisé et boursier dans un autre établissement l'an dernier et je demande le transfert de ma bourse sur critères sociaux :**

Fournir la notification d'octroi de bourse délivrée l'année précédente.

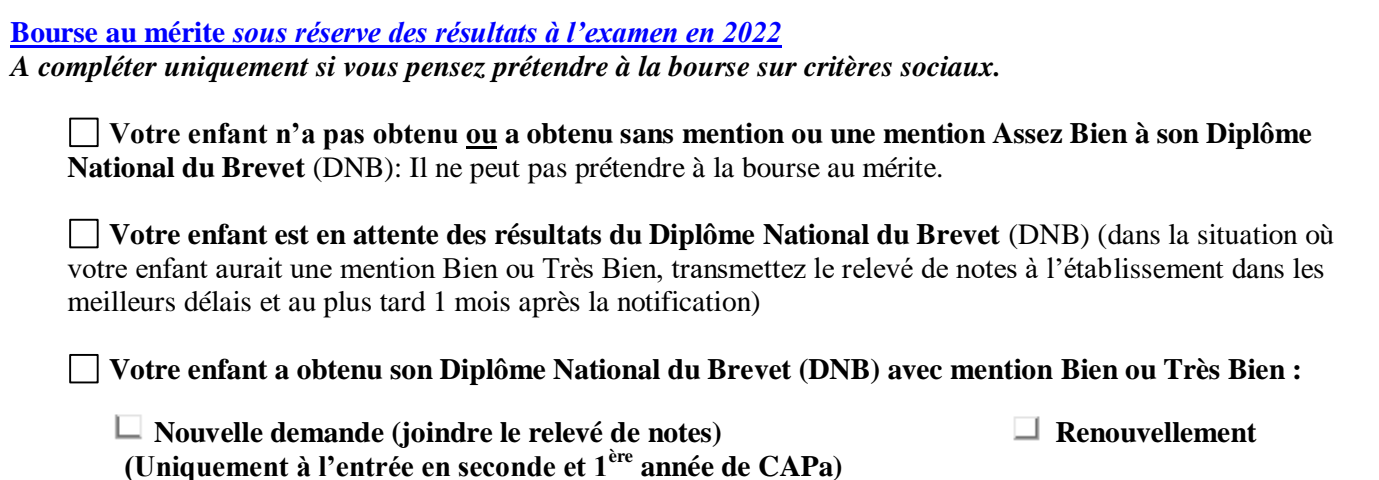

**Fait à :**

**Le : Signature :**

Effectuez une simulation afin de savoir si vous pouvez prétendre à la bourse au vu de vos ressources : <https://calculateur-bourses.education.gouv.fr/cabs/api/v1/lycee/simulateur.html>

Attention, cette stimulation est seulement indicative et ne remplace en aucun cas l'instruction de votre demande par l'établissement d'inscription.

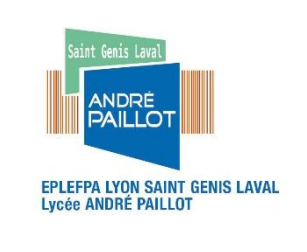

**Bourse d'Equipement Professionnel des Jeunes – BEPJ**

### **A REMPLIR ET JOINDRE AU DOSSIER**

[La bourse d'équipement](http://www.rhonealpes.fr/include/viewFile.php?idtf=6997&path=c7%2FWEB_CHEMIN_6997_1346245185.pdf) professionnel des jeunes est une action incitative en faveur de l'insertion professionnelle des jeunes qui s'orientent vers des filières de formation professionnelle ou technologique. La Région Auvergne – Rhône-Alpes soutient financièrement ces jeunes et leur famille afin qu'ils puissent acquérir l'outillage, l'équipement et les vêtements spéciaux ou de sécurité nécessaires pour suivre leurs études sans obstacle d'ordre financier.

Notre établissement met en place dans ce cadre des commandes groupées afin que votre enfant puisse être entièrement équipé dès la rentrée.

### **Attention cela concerne les classes suivantes :**

- **Seconde Pro ABIL**
- Les entrants en première Pro BIDT OU LCQ ne venant pas d'une seconde professionnelle
- La classe de **Première STAV**

### **Vous n'avez donc pas à acheter de matériel pour les travaux pratiques, il sera remis à l'élève à la rentrée.**

Merci de nous retourner avec le dossier d'inscription le coupon réponse joint afin de renseigner la pointure et la taille de votre enfant.

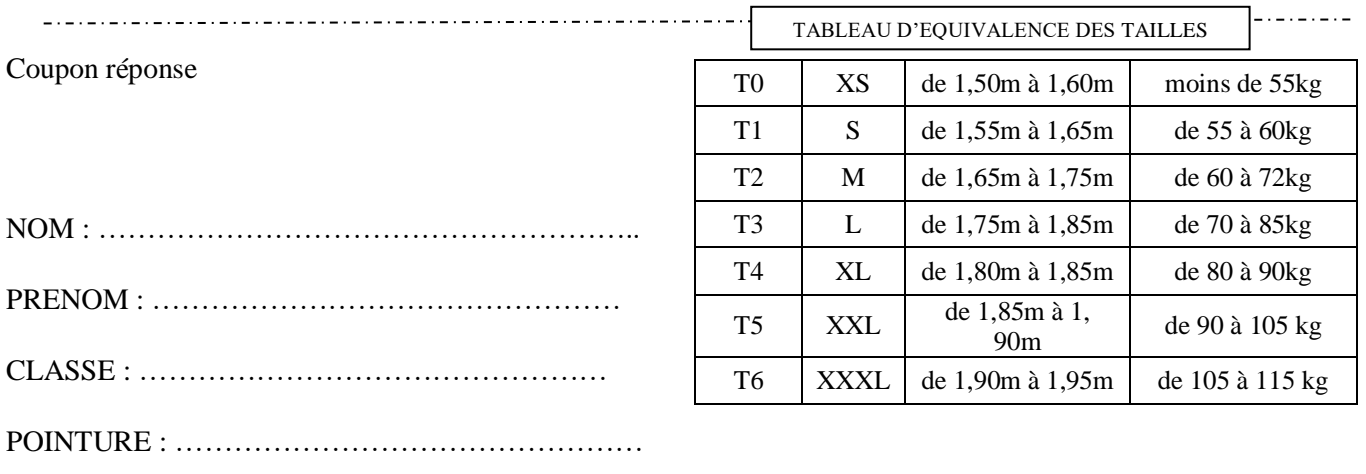

TAILLE de BLOUSES (choisir une taille au-dessus de sa taille habituelle) (de T0 à T6) :

POINTURE (bottes et chaussures de sécurité) : \_ \_ \_ \_ \_

### **Association des Lycéens, Etudiants, Stagiaires et Apprentis**

Entre jeunes, nous organisons des évènements et des activités ludiques et culturelles.

- Au cours de l'année scolaire 2022-2023, nous avons mis en place une **soirée Halloween**, un **concert à Noel,** une **soirée dansante déguisée pour Carnaval**. Nous avons terminé l'année par un **barbecue géant** suiv**i** d'un **bal animé par un DJ.**
- Nous avons organisé une sortie au **Bowling** de Brignais à l'automne, une sortie à la **Patinoire** de Charlemagne en hiver ainsi qu'une sortie **Accrobranches** au parc city aventure de Sainte Foy les Lyon.
- Au sein du **bar éco-responsable** géré par l'ALESA où nous vendons des boissons et céréales, nous avons innové cette année avec une **crêpe party** un mercredi après-midi par mois.
- Nous proposons chaque année des clubs en fonction des désirs et des compétences de chacun : **club peinture, club musique, club théâtre, club relaxation, club apicole …, selon VOS envies !**

**Bon à savoir :** l'implication dans le bureau et les projets de l'ALESA peut être valorisée dans le cadre d'une **unité facultative « Engagement citoyen »** pour les élèves de la filière STAV et de la filière LCQ.

#### **Alors rejoignez-nous et adhérez à l'association !**

Une éco-cup avec le logo de l'ALESA vous sera offerte en guise de bienvenue

(la cotisation est de **12 euros pour l'année scolaire** par chèque à l'ordre de l'ALESA )

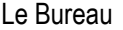

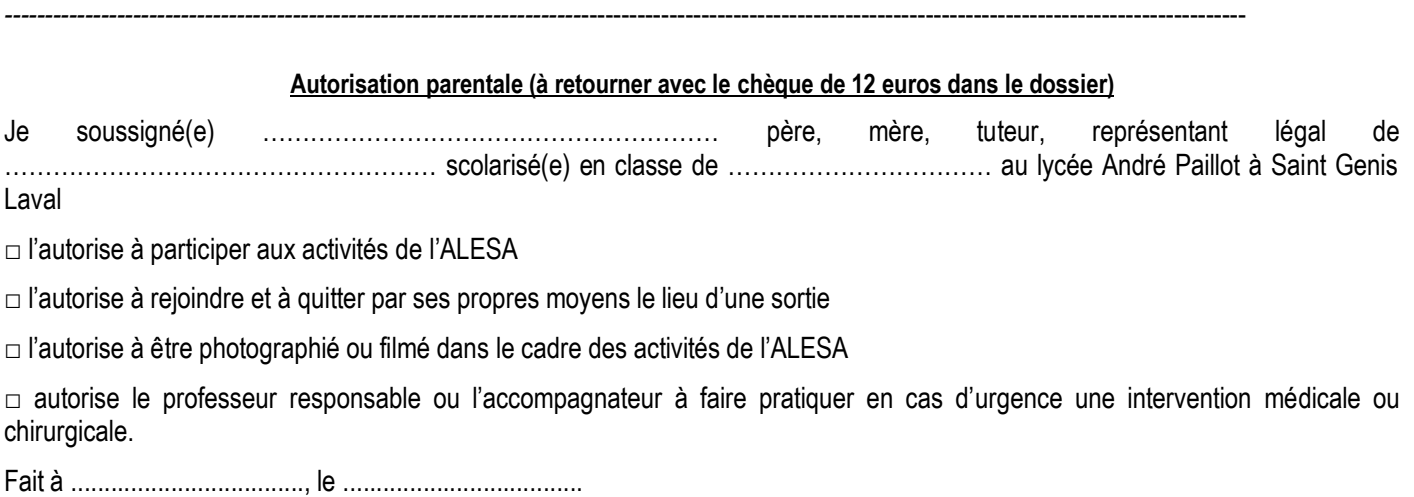

**Signature**

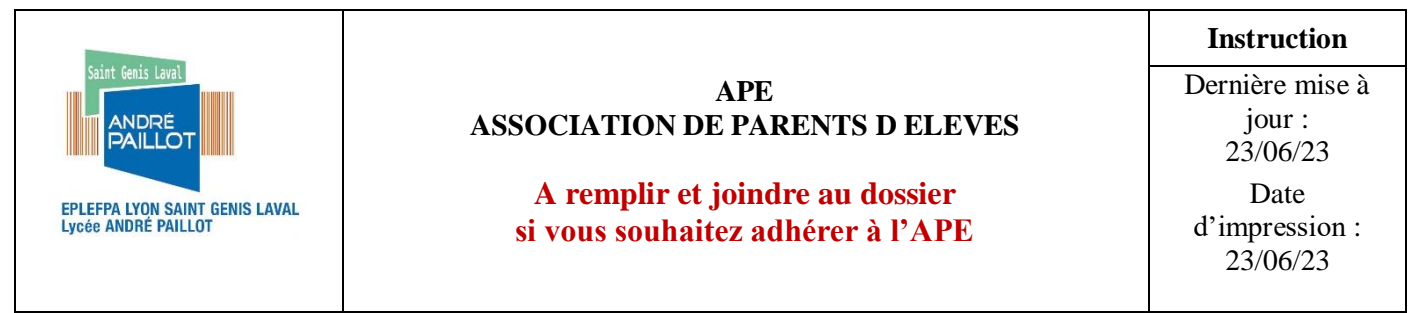

Le rôle de l'association est **de faciliter**, entre autre, **les relations entre les parents d'élèves, l'équipe éducative et l'administration du lycée.** En participant aux diverses instances (Conseil d'Administration, Conseil Intérieur, Conseils de Classe) l'association prend part aux décision**s** pour assurer **la meilleure scolarité qui soit à nos jeunes**.

### **L'Assemblée Générale de l'association aura lieu Le jeudi 21 septembre à 18h30**

- $\checkmark$  Élection des membres du bureau (Président(e), Trésorier(e), Secrétaire)
- $\checkmark$  Désignation des candidats aux différentes instances

**Votre présence est indispensable afin que l'Association continue à exister**.

A très bientôt.

Membre du bureau □

Laetitia Gardé Présidente de l'APE

Pour adhérer à l'APE, il vous suffit de remplir le document ci-dessous et de le remettre lors de l'inscription ou de l'envoyer à l'adresse suivante: **Association des Parents d'Élèves Lycée André Paillot 4, chemin des Grabelières 69230 ST-GENIS-LAVAL cedex**

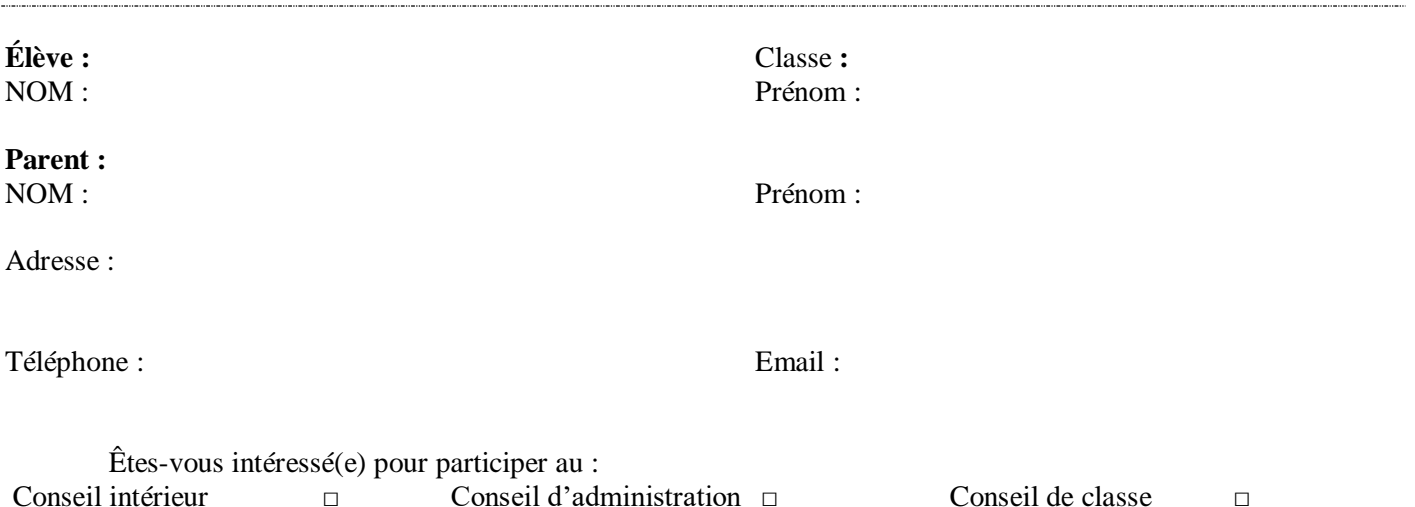